### MYTHIC DRAGON EDITION

**BEMÆRK: Pixicade Sparks er designet til brug med Pixicade Mobile Game Maker. Vær sikker på, at Pixicade Mobile Game Maker-appen er installeret på din enhed, og at du er logget ind på en aktiv Pixicade-konto for at fortsætte.**

**Ixicade** 

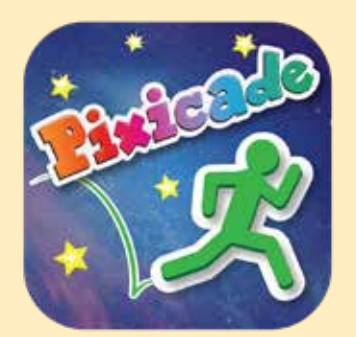

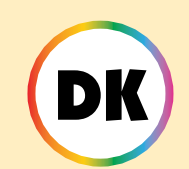

1. Kom i gang ved at tegne en SAMLE MÅL eller LAV LABYRINTER Pixicade spil; sørg for at efterlade plads til dine Pixicade Sparks!

START HER!

### **SAMLE MAL**

### **EN LAVILABYRINTER**

- 2. Åbn Powerups til dit spil.
- 3. Klik på fanen SPARKS øverst til venstre på skærmen.
- 4. Vælg Dragon-kategorien, og træk derefter de Pixicade Sparks, som du vil tilføje til dit spil, fra menuen til venstre.
- 5. Træk fra hjørnet af Sparks-aktivet for at gøre det større eller mindre, og træk håndtaget med en blå prik for at rotere det.
- 6. Når du er færdig med at justere dit aktiv, skal du bare trykke et vilkårligt sted uden for aktivet for at fravælge det og åbne Sparksmenuen igen.

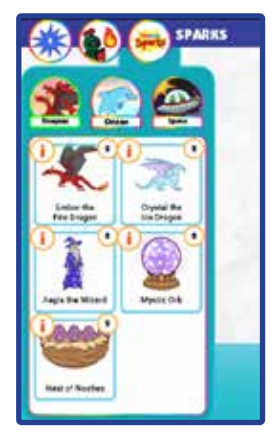

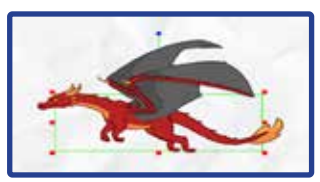

1

### Isdragen Crystal

Hvis den bliver forstyrret, udsender den majestætiske isdrage Crystal et iskoldt eksplosion, der danner frosne platforme, som din avatar kan bruge ... indtil de smelter!

# DAN SPILLER MAN

Når avataren rører isdragen, vil den sprænge to iskolde platforme ud, den ene over den anden, direkte over dens hoved. Efter et par sekunder vil disse platforme smelte.

Avataren kan hoppe op på platformene nedefra, men vil falde, når isen smelter.

Efter endnu et par sekunder kan avataren røre isdragen igen for at skabe to nye platforme.

*Brug isdragen til at skabe midlertidige platforme for at hjælpe spillere med at navigere på niveauet, eller som midlertidige skjolde fra projektiler!*

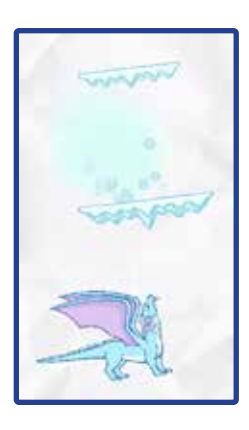

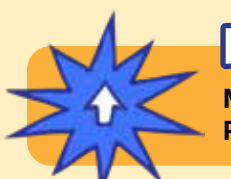

## POWERUPS

**Med SPARKS Powerup kan du justere PÅNDNINGSGENOPLADNING og PLATFORMTID for isdragen.**

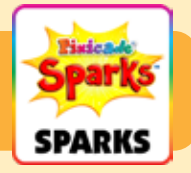

### OPLADNINGSTID

Denne indstilling justerer, hvor længe du skal vente, før isdragen kan skabe flere platforme.

Træk skyderen til højre for at gøre genopladningstiden længere, og træk skyderen til venstre for at gøre genopladningen kortere.

### PLATFORM TID

Denne indstilling justerer, hvor længe platformene holder, før de smelter. Træk skyderen til højre for at få platformene til at holde længere, og træk skyderen til venstre for at få den til at smelte hurtigere.

### Ember the Fire Dragon

Ember, den frygtindgydende ilddrage, vil sprænge flammer mod din avatar. Deres ild antænder røde, grønne og lilla genstande! Hvis du er modig, kan du hoppe for at besejre den!

## DAN SPILLER MAN

Ilddragen vil flyve rundt i området, hvor den blev placeret.

Hvis en avatar bevæger sig inden for dragens rækkevidde, bliver den forskrækket og begynder at sprænge flammer mod avataren. Dragen vil ikke stoppe, før den er besejret.

Sorte, lilla og røde genstande, der er blevet ramt af dragens flammer, vil antænde og være farlige, indtil flammerne forsvinder.

Besejr ilddragen ved at hoppe på hovedet fem gange.

*Du kan bruge ilddragen til at skabe en stor bossfjende på dit niveau! Design dit spil, så avataren skal kæmpe mod dragen for at fortsætte, eller skab måder, hvor kloge spillere kan snige sig forbi dragen uden overhovedet at overraske den!*

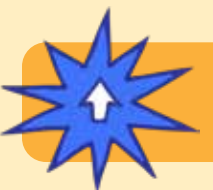

## **POWERUPS**

**Med SPARKS Powerup kan du justere BRANDHASTIGHED, FLYVEHASTIGHED, FLAMMEHASTIGHED og VISIONSRADIUS.**

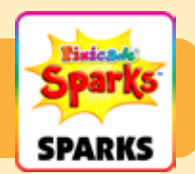

#### BRANDTAL

Denne indstilling justerer, hvor ofte dragen sprænger ild. Træk skyderen til højre for at gøre flammerne hyppigere, og træk den til venstre for at gøre den mindre hyppig.

#### FLYVEHASTIGHED

Dette justerer, hvor hurtigt dragen flyver rundt på plads. At øge hastigheden, som dragen flyver, vil gøre det mere udfordrende at boppe dragen, mens en nedsættelse af hastigheden vil gøre det lettere.

#### FLAMMEHASTIGHED

Dette vil justere, hvor hurtigt flammerne flyver gennem luften, når de sprænges. Træk skyderen til højre for at gøre dem hurtigere, og træk den til venstre for at gøre flammerne langsommere.

#### **VISIONSRADIUS**

Denne indstilling justerer, hvor tæt avataren skal være for at forskrække dragen. Træk skyderen til højre for at gøre radius større, og træk skyderen til venstre for at gøre radius mindre. En mindre radius kræver, at avataren er tættere på dragen for at sætte den i gang.

### Troldmanden Aegis

Aegis, troldmanden, kaster en kraftfeltbesværgelse for at beskytte din avatar mod projektiler. Når fortryllelsen forsvinder, vil den eksplodere og ødelægge små farer i nærheden!

## SÅDAN SPILLER MAN

Når avataren rører troldmanden, vil Aegis kaste et kraftfelt rundt om avataren. Efter et par sekunder forsvinder dette kraftfelt.

Kraftfeltet vil beskytte avataren mod projektiler, men vil ikke beskytte avataren mod at blive beskadiget ved at berøre røde genstande. Projektiler vil hoppe af kraftfeltet; afbøjede projektiler kan ødelægge røde genstande!

Når kraftfeltet er slidt af, kan avataren røre troldmanden igen efter et par sekunder for at få en anden.

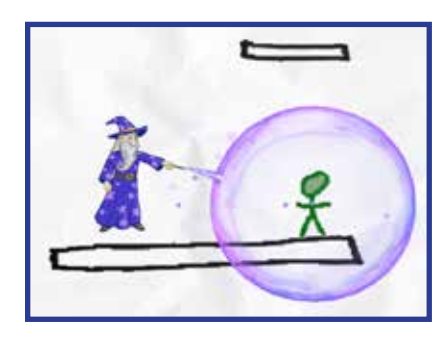

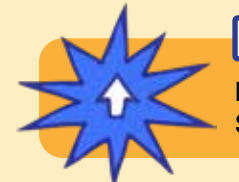

### **POWERUPS**

**Med SPARKS Powerup kan du justere FORCEFIELD DURATION, FORCEFIELD STRENGTH og SPELLCAST COOLDOWN.**

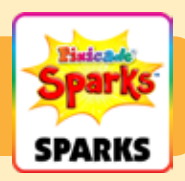

### FORCEFIELD VARIGHED

Denne indstilling justerer, hvor længe kraftfeltet vil vare, før det forsvinder. Træk skyderen til højre for at få den til at holde længere, og træk den til venstre for at gøre den kortere.

#### FORCEFIELD STYRKE

Dette vil justere, hvor kraftigt kraftfeltet afbøjer projektiler. Træk skyderen til højre for at gøre den stærkere: projektiler hopper af med det samme og flyver superhurtigt væk. Træk skyderen til venstre for at gøre den svagere: projektiler vil hoppe af og flyve langsommere væk.

#### SPELLCAST COOLDOWN

Dette justerer, hvor længe du skal vente, før guiden giver dig endnu et kraftfelt. Træk skyderen til højre for at gøre ventetiden kortere, og træk skyderen til venstre for at gøre ventetiden længere.

### Nasties rede

Når din avatar rører reden, vil æggene udklække babydrager, der vil skubbe dig rundt på niveauet! Tryk på de små rædsler for at bedøve dem, så de lader dig være i fred!

## SÅDAN SPILLER MAN

Når baby-dragerne klækkes, vil de flyve rundt over hele niveauet og slå avataren rundt. Når først æggene er udklækket, forsvinder dragerne ikke.

Du kan trykke på babydragerne med din finger for midlertidigt at bedøve dem, men de kommer tilbage efter et par sekunder.

Reden er en solid genstand, ligesom sort. Sørg for at designe dit niveau og placere det, så det ikke er i vejen for områder, din avatar skal nå!

*Tip: Brug MOVE Powerup til at skubbe reden lidt ned efter dit spil er indlæst, hvis du vil have det til at se ud som om det er placeret på en sort platform.*

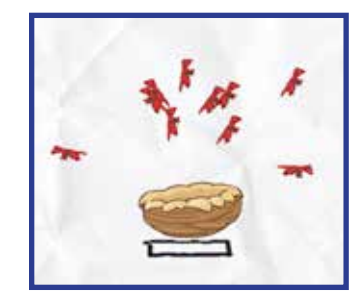

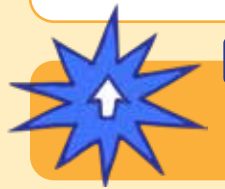

### POWERUPS

**Med SPARKS Powerup kan du justere ANTAL AF NASTIES, SPEED, TURN SPEED og STUN TIME.**

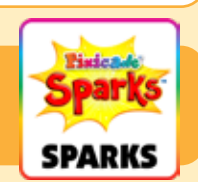

#### ANTAL AF NASTIES

Dette justerer, hvor mange babydrager, der klækkes ud af reden. Som standard vil reden udklække 10 nasties, men du kan ændre tallet mellem 1 og 20.

#### FART

Dette justerer, hvor hurtigt drageungerne flyver. Træk skyderen til højre for at få dem til at flyve hurtigere, eller træk den til venstre for at gøre dem langsommere.

#### DREJE HASTIGHED

Denne indstilling justerer, hvor hurtigt drageungerne er i stand til at ændre retning, mens de flyver.

Træk skyderen til højre for at tillade dem at dreje rundt hurtigere, hvilket gør dem sværere at undgå, og træk skyderen til venstre for at få dem til at dreje langsommere rundt.

#### STUN TID

Denne indstilling justerer, hvor længe en drage vil blive bedøvet - eller stoppet - når den smækkes. Træk skyderen til højre for at gøre bedøvelsestiden længere, og træk til venstre for at gøre den kortere.

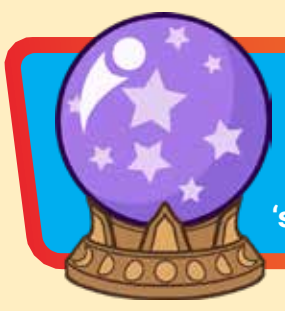

### **MYSTIC ORB**

Saml kuglen og gem den i dit inventar for at teleportere på magisk vis, når du har brug for det! Bare tryk på kuglen i dit inventar og placer din 'skygge', hvor du på magisk vis vil dukke op!

# DAN SPILLER MAN

Avataren vil samle kuglen, når den rører den. Du vil se en lille knap vises ved siden af springknappen med kuglen i den. Tryk på den knap for at aktivere kuglen.

Når du aktiverer kuglen, vil du se en sort aura dukke op omkring din avatar, og en skygge af din avatar vil dukke op over den. Tiden i spillet vil gå langsommere, mens du er i denne tilstand.

Brug joysticket til at flytte denne skyggeavatar til en anden del af niveauet. Skyggeavatarens bevægelse er begrænset til rækkevidden af den sorte aura.

Tryk på kugleknappen endnu en gang for at bruge kuglen og teleportere avataren til det sted, hvor du placerede skyggen. Hvis du ikke er klar til at

bruge kuglen, kan du trykke på springknappen for at annullere og gemme kuglen til senere.

*Bemærk: Kuglen er engangsbrug, så sørg for at gemme den, når du virkelig har brug for den!*

**POWERUPS** 

**Med SPARKS Powerup kan du justere TETHER RANGE og SHADOW SPEED.**

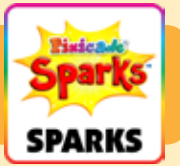

### TETHER RANGE

Denne indstilling justerer størrelsen af den sorte aura, som begrænser, hvor langt skyggeavataren kan bevæge sig fra den originale avatar. Træk skyderen til højre for at gøre området større, og træk skyderen til venstre for at gøre det mindre.

### SKYGEHASTIGHED

Denne indstilling justerer, hvor hurtigt skyggeavataren kan bevæge sig. Træk skyderen til højre for at gøre det hurtigere, og flyt skyderen til venstre for at gøre det langsommere.

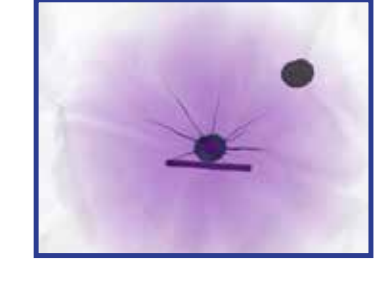